## **CONTENTS**

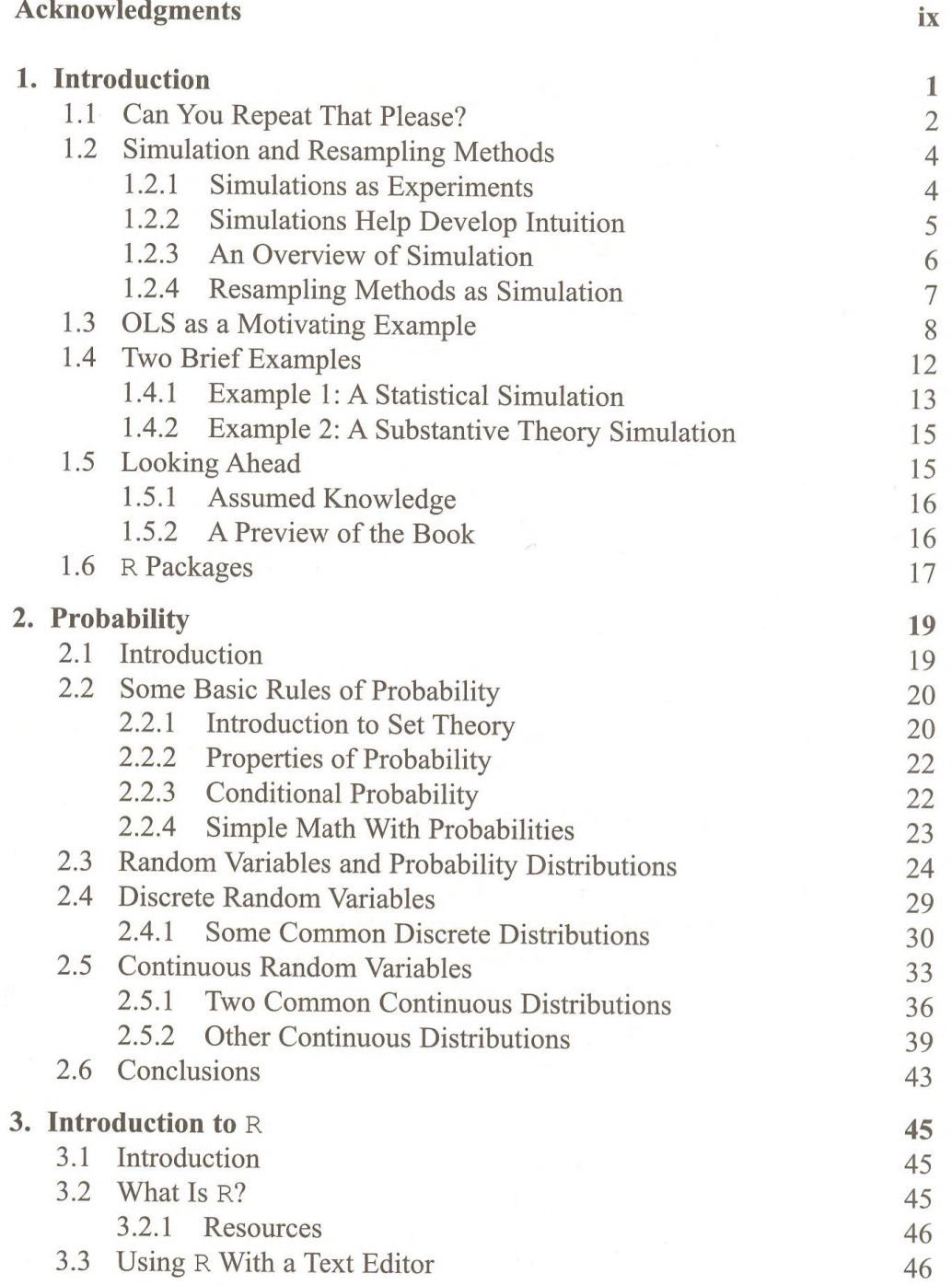

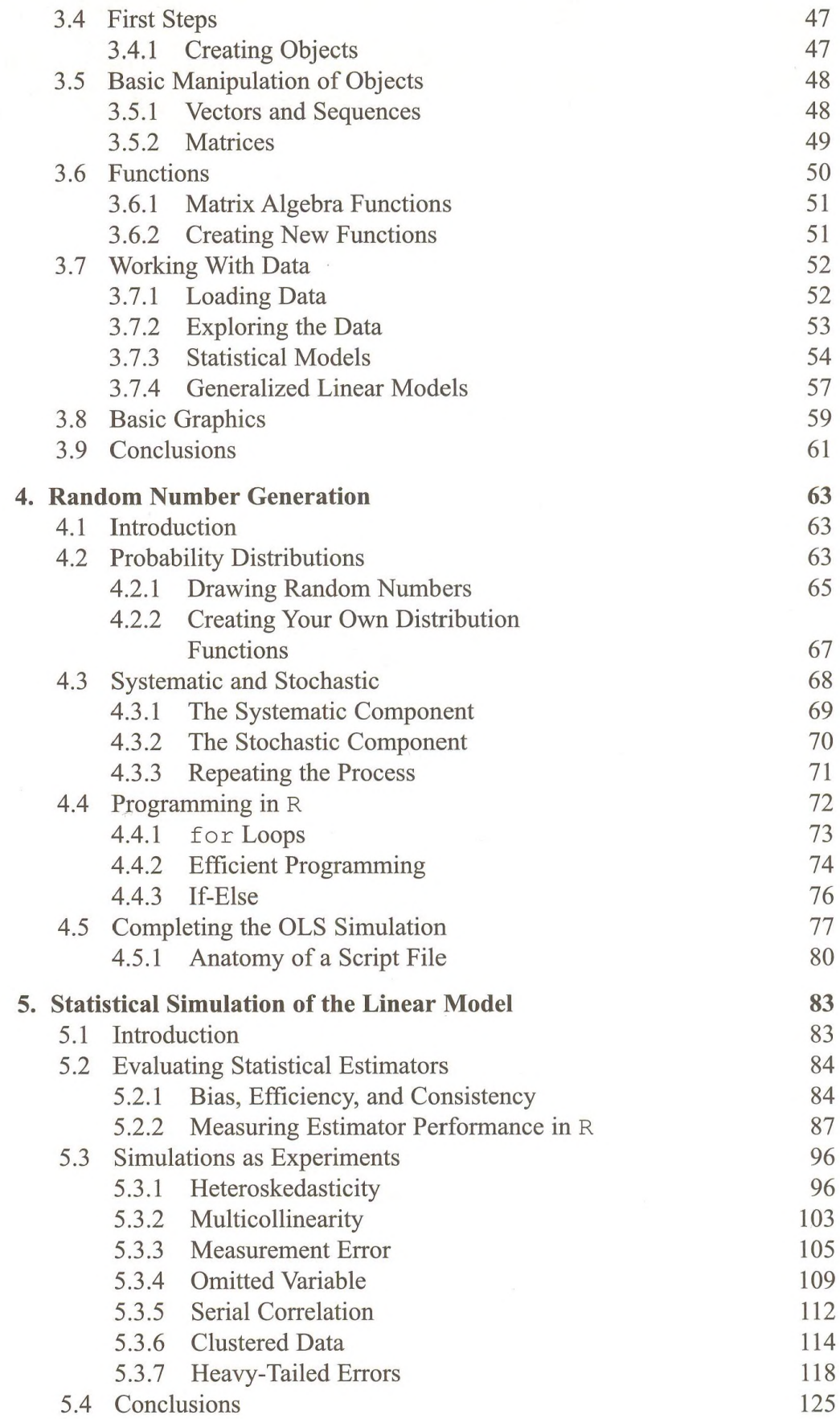

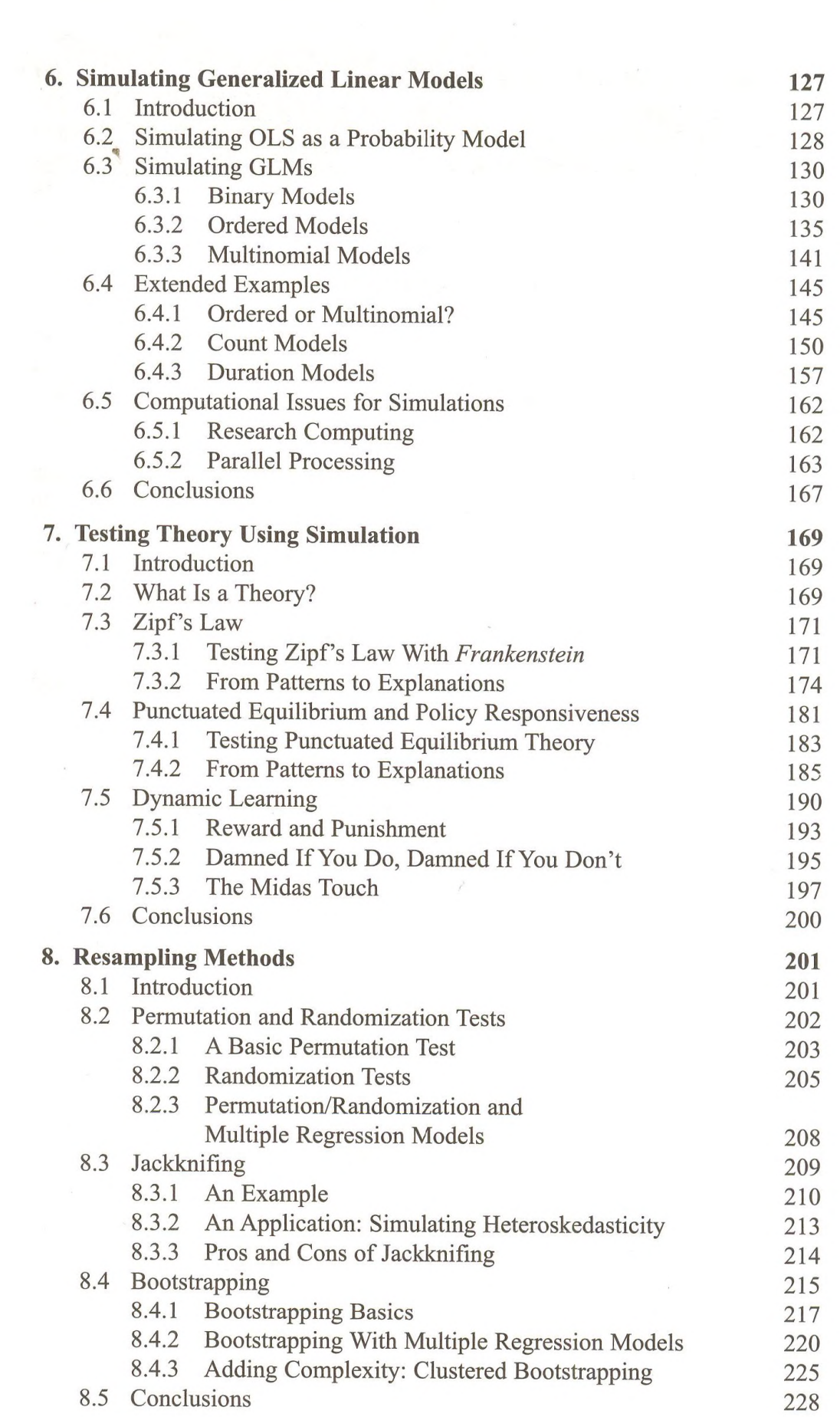

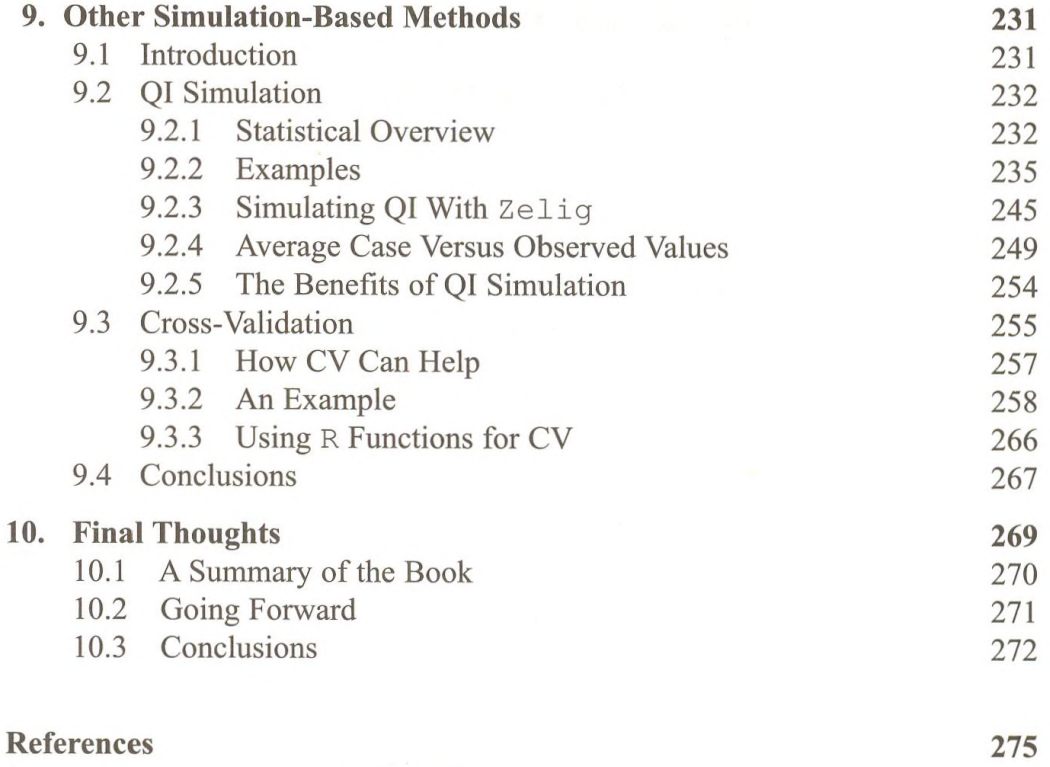

**Index 283**

 $\mathcal{A}$ 

-

 $\mathcal{R}$